## Теория для Занятия №13.

Логический тип данных

Логический тип - это простой стандартный порядковый тип, предназначенный для хранения логической переменной, которая принимает одно из значений: True (истина) или **False** (ложь).

Описание переменных логического типа: Var Flag,t,p,q: Boolean;

## Операции, определенные над логическими переменными

- 1. Операция присваивания t:=false; p:=t; q:=5<x; flag:=succ(t);
- 2. Операция вывода. Write (t); Writeln(q); Write  $(5>2)$

Замечание: Величины логического типа можно присваивать, выводить, но нельзя вводить процедурой read.

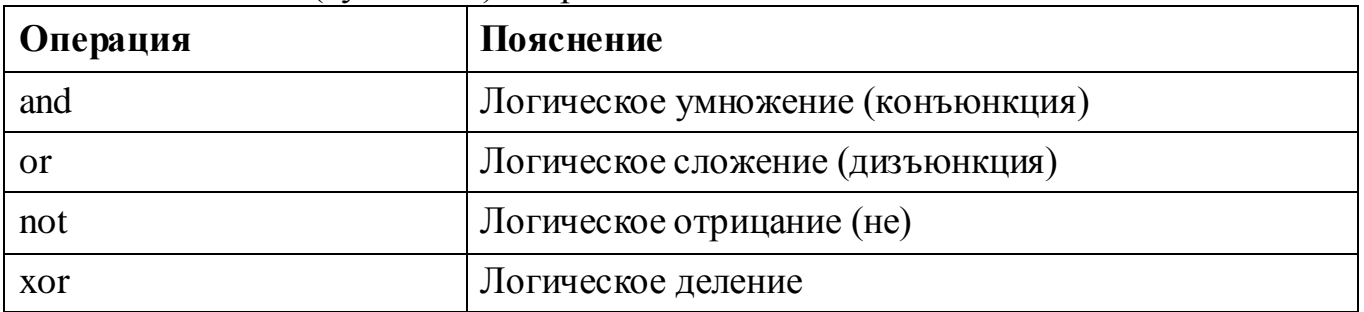

3. Логические (булевские) операции

Приведем определения логических операций.

Отрицание. Если логическая величина С является отрицанием логического выражения А, то С истинно, если А ложно, и ложно, если А истинно.

Логическое умножение. Если А и В истинны, то С также истинно. Если же хотя бы одно из них ложно, то С также ложно.

Логическое сложение. Если А и В ложны, то С также ложно. Если же хотя бы одно из логических выражений А и В истинно, то С также истинно.

Исключающее или (иногда эту операцию еще называют все что угодно, но не все  $cp$ *a*<sub>3</sub> $y$ ). Это логическая операция, устанавливающая соответствие между логическими выражениями А и В и логической величиной С следующим образом: С ложно, если А и В либо одновременно истинны, либо одновременно ложны.

Упомянутые ранее определения логических операций можно также описать в виде таблиц истинности.

|  | A     | B     | not A | A and B | A or B | A xor B |
|--|-------|-------|-------|---------|--------|---------|
|  | true  | true  | false | true    | true   | false   |
|  | true  | false | false | false   | true   | true    |
|  | false | true  | true  | false   | true   | true    |
|  | false | false | true  | false   | false  | false   |

Таблица. Таблица истинности для всех логических операций

Примеры логических выражений:

 $(a \text{ and } b)$  or  $(b \text{ and } not c)$ 

 $(a \text{ xor } b)$  and  $(a \text{ or } c)$  xor  $(\text{not } h)$ 

Логическое выражение — это такое выражение, которое может принимать только два значения: истина (true) и ложь (false). В языке Паскаль логическими выражениями могут быть:

- специальные логические переменные (тип Boolean);
- выражения, содержащие сравнения (например,  $s$   $>>$ h);
- сложные выражения, содержащие выражения двух описанных ранее типов, соединяемых знаками логических операций и скобками.

Еще несколько примеров сложных логических выражений:

 $(a \le b)$  and (f or  $(h \le 5)$ ) f xor  $(5=6**i*)$  $(s\infty 6)$  or  $(g\infty 8)$ 

## Замечания:

1. Логические выражения представляют собой мощный математический аппарат, позволяющий проверять несколько элементарных условий в одном операторе. В их отсутствие для использования условного оператора пришлось бы осуществлять проверку сложного условия как проверку нескольких элементарных условий, для каждого из которых потребовался бы собственный оператор условия. Например:

if  $(y<7)$  and  $(h>5)$  then h:=y;

Этот же оператор, без применения логических операций, можно записать так:

if  $(y<7)$  then if  $(h>5)$  then h:=y;

Видно, что вторая запись длиннее и сложнее. Точно так же более просто организуются (с применением логических операций) и циклы по условию.

Еще одна очень серьезная выгода связана с наличием в языке Паскаль специального типа данных (логического типа). Этот тип данных позволяет создавать и вычислять логические выражения в операторе присваивания аналогично тому, как это делается с арифметическими выражениями. Например выражение:

if t=6 then y:=true else y:=false;

вполне можно заменить следующей более простой конструкцией:

 $y:=t=6;$ 

2. Логические операции, операции отношения и арифметические операции часто встречаются в одном выражении. При этом отношения, стоящие слева и справа от знака логической операции должны быть заключены в скобки, так как логические операции имеют более высокий приоритет.

- 1. Действия в скобках
- 2. NOT
- 3. AND, умножение  $(*)$ , div, mod, деление  $()$
- 4. ОR, XOR, сложение  $(+)$ , вычитание  $(-)$ ,
- 5.  $\langle , \rangle = , \langle \rangle \langle = , \rangle =$

Например: A or B and not  $(A \text{ or } B)$ 

4. Определены следующие функции:

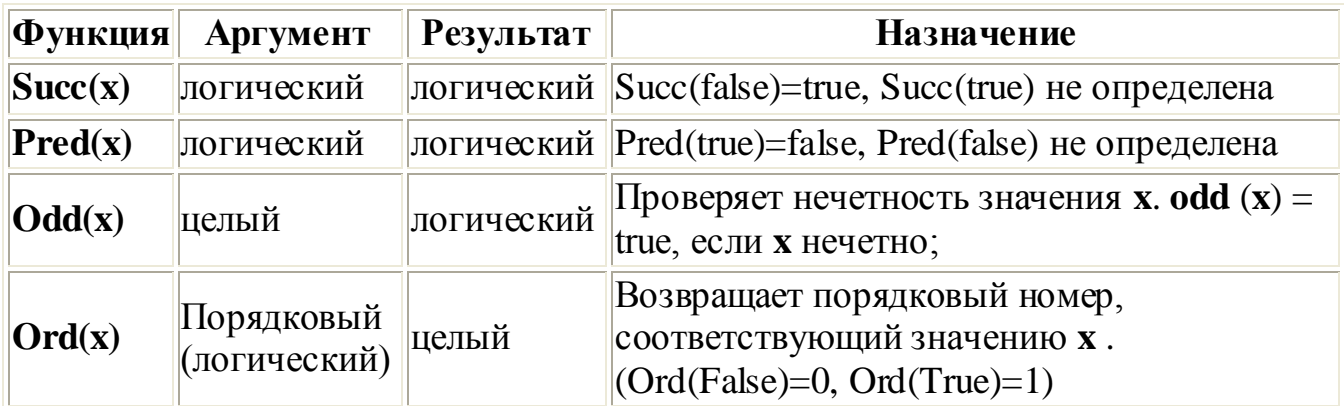

## Практическая часть

1. Наберите следующую программу и выясните что делают операторы Shl и Shr? Подставьте вместо числа 2 и 1 другие целые числа.

begin

```
writeln(2 \text{ Shr } 1);
writeln(2 Shl 1);
```
end.

2. Наберите следующую программу и выясните, как работают логоператоры с целыми числами(\$ff -число в 16-тиричной системе счисления) и почему получаются такие результаты? Убедитесь что  $-256$  and  $256=0$  $-256$  or 256=-1 и -256 хог 256=-1

begin

writeln(1365 and 2730); writeln(1365 or 2730); writeln(1365 xor 2730); writeln(1365 and \$ff); writeln $(1365 \text{ and } $ff0)$ ; writeln $(1365 \text{ and } $ff00)$ ; end.

**Замечание:** Переведите эти числа в двоичную систему счисления, может это вам поможет понять, как работают лог.операторы с числами.

**3.** Составьте программу, которая по введенным двум числам определяет, попадает ли точка с такими координатами внутрь окружности с радиусом 2 и центром в начале координат? (**программу прислать!**)